# **iC SmartView**

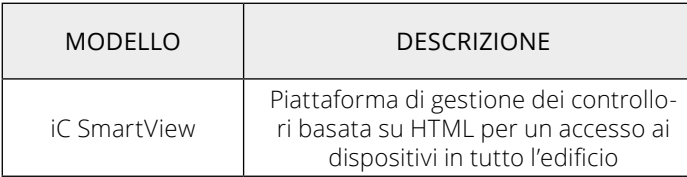

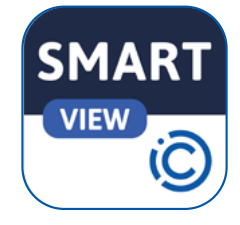

### **APPLICAZIONE E USO**

iC SmartView è un'applicazione progettata per i pannelli Android iSMA CONTROLLI, che offre una gestione completa dei controllori e un accesso senza limiti ai dispositivi in tutto l'edificio. iC SmartView semplifica il processo di gestione delle credenziali, con l'obiettivo principale di facilitare il login e l'accesso alle stazioni Niagara e ad altri server web HTML5, migliorando così la manutenzione e la gestione dell'edificio. Una volta inserite, le credenziali per la stazione Niagara o il server web del controllore devono essere immesse una sola volta, poiché l'applicazione garantisce che gli utenti vengano automaticamente ricollegati a ogni logout o riavvio del pannello Android. Quando si opera in modalità Kiosk, l'applicazione diventa dedicata a questo scopo specifico, impedendo l'uso di qualsiasi altra applicazione sul pannello. Per uscire dalla modalità Kiosk, è richiesta una password, che garantisce un accesso controllato alle funzionalità del dispositivo. L'applicazione offre la gestione remota delle sue funzioni tramite rest API, che consente il controllo remoto del pannello.

#### **CARATTERISTICHE**

- Esclusivo per i pannelli Android iSMA CONTROLLI
- Supporto per la visualizzazione su più dispositivi, comprese le stazioni Niagara e i server web HTML5.
- Supporto HTTPS
- Autologin
- Home station che si avvia automaticamente con l'app
- Interfaccia con tema scuro e chiaro
- Modalità Kiosk
- Protezione con PIN di ogni vista
	- Salvaschermo
- Esportazione delle impostazioni su un file
- Importazione delle impostazioni da un file
- Rest API per la gestione remota dell'app
- Auto aggiornamento

#### **Caratteristiche modalità Kiosk:**

- protezione con password, per impedire l'accesso non autorizzato al sistema;
- una volta abilitato, il pannello è protetto da un accesso non autorizzato al sistema Android;
- il pannello Android può essere comunque riavviato e spento;
- la password è necessaria per disattivare la modalità Kiosk.

## **Caratteristiche Rest API:**

Le Rest API consentono la gestione remota dell'applicazione e l'interazione con l'utente attraverso caratteristiche uniche:

- gestione della modalità kiosk; gestione di una vista di connessione ad avvio automatico;
- aggiunta, modifica e rimozione di viste di connessione;
- gestione della luminosità dello schermo e del timeout;
- riproduzione di brani sull'altoparlante del dispositivo;
- gestione dell'illuminazione a LED (se applicabile);
- gestione del salvaschermo.

È disponibile una documentazione complleta delle API per consentire la gestione in vari linguaggi di programmazione: Curl; Java; Java per Android; Obj-C; JavaScript; C#; PHP; Perl; Python. Per maggiori dettagli, contattare il distributore locale.

QUICKLINK SOLUTIONS S.r.l. | info@qlsol.com

Sede operativa nord ovest: Via G. Matteotti 193-203, 21044 Cavaria con Premezzo (VA), Italy Sede operativa nord est: Via F. Petrarca, 34, 35020 Albignasego (PD), Italy

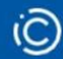

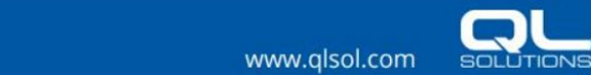